# Student Orientation IT Services Group

## Welcome

## Overview

- ➤ Available IT Resources
- Computing Needs
- Computing Advice
- Wireless Network Services
- Printing Services
- GSM Event Management System (EMS)

Find this presentation at the GSM Support site (FAQs) <a href="http://support.gsm.ucdavis.edu">http://support.gsm.ucdavis.edu</a>

## **Available IT Resources**

GSM IT Support Website

http://support.gsm.ucdavis.edu

Contains dozens of Frequently Asked Questions (FAQs), such as:

- How to setup printers
- How to use the Event Management System (EMS)
- Web services provided to student clubs

Please check this website before reporting problems

## **Available IT Resources**

- **▶** Campus IT Express
  - ➤ Business Hours: 7:00 am 9:00 pm (M-F)
  - ➤ Phone: (530)754-HELP (4357)
  - ➤ Website: http://iet.ucdavis.edu
  - Email: ithelp@ucdavis.edu
  - ➤ Provides support for:
    - ➤ UCD Computing Account
    - Campus Systems (MyUCDavis, Canvas, Email, etc.)
    - Wireless Network

#### **Available IT Resources**

- ➤GSM IT Help Desk
  - ➤ Business Hours: 9:00 am 5:00 pm (M-F)
  - Location: Gallagher Hall Room 2314 (2nd floor, North-East corner)
    - ➤ Walk-in Hours: 9:00 am- 10:00 am, 1:00 pm 2:00 pm (M-F)
  - Email: helpdesk@gsm.ucdavis.edu
  - >Phone: (530)752-4660 [leave a message]
  - ➤ Website: http://support.gsm.ucdavis.edu
  - ➤ Provides support for:
    - ► Classroom A/V
    - ► GSM Printers
    - ≥2<sup>nd</sup> level support for Campus IT Express

## **Computing Needs**

A laptop computer less than three years old that meets the minimum hardware configuration (i.e., CPU, RAM, Hard drive, and Wireless network) published <a href="here">here</a> is required. To ensure complete compatibility with the wireless network and print services at the GSM, a name brand (i.e., Dell, HP, Lenovo, or Microsoft) is recommended. Educational discounts are available through the <a href="here">UC Davis Bookstore Techhub</a> shop.

Some classes will require you to use applications that only run on Windows. Therefore, you must have the latest version of Windows and MS-Office for Windows. The latest version of Windows is available for a discount from <a href="http://onthehub.com">http://onthehub.com</a>, and the latest version of Microsoft Office is available to students at no cost through the UC Davis <a href="Microsoft Student Advantage program">Microsoft Student Advantage program</a>.

Apple/Mac users who wish to run Windows and Office on their Macs can use software to create a virtual Windows environment (e.g., Bootcamp, Parallels, or VMWare Fusion). You must use the latest version of Mac OS. Antivirus software is required when using the campus network. Microsoft Secure and Sophos Home Edition for Mac are no cost antivirus software.

- >You will need "administrator" permissions to install software and drivers
- >Antivirus software is required when using the campus network.
- Some courses will require specialized software. Please refer to course syllabus for specifics. GSM does not provide software.

## **Computing Advice**

- Backup your data
  - > Flash Drive, External Hard Drive, etc
- ▶ Use Virus Protection
  - >Windows
    - ▶Microsoft Security Essentials /Windows Defender
    - **▶**Sophos Home
  - ► Mac OSx
    - **▶** Sophos Home
    - >Available at: <a href="https://www.sophos.com/en-us/lp/sophos-home.aspx">https://www.sophos.com/en-us/lp/sophos-home.aspx</a>
- > Follow Cyber-Safety practices
  - http://security.ucdavis.edu
- Don't use UCD network to download illegal music/movies
  - ▶ Recording Industry of America scans UCD network
  - UCD supports Digital Millennium Copyright Act (DMCA)

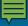

## Wireless Network Services

Gallagher Hall & Bishop Ranch

- >Use "eduroam" wireless
- Setup instructions available at: <a href="http://wireless.ucdavis.edu">http://wireless.ucdavis.edu</a>

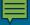

#### Wireless Network Services

- UCDMC Education Building
  - >UCDHS-Guest
    - **≻**Public WiFi
  - > UCDHS-Students
    - >Access to GSM Print Services
    - > Requires UCDMC Computing Account
  - ►Information available at:

http://support.gsm.ucdavis.edu/Shares/FAQs/UCDMCPrinting.pdf

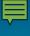

## **Printing Services**

➤Information & instructions: <a href="http://support.gsm.ucdavis.edu/FAQs">http://support.gsm.ucdavis.edu/FAQs</a>

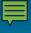

## **Email Services**

➤ How do I configure devices to access my email?

➤ Reference UCD IT Knowledgebase:

https://ucdavisit.service-now.com/servicehub/?id=ucd\_kb\_article&sys\_id=90f4db40ad042540528ae63cf571cb06

## **GSM Event/Room Scheduling**

- Event Management System (EMS)
  - >http://gsm.rooms.ucdavis.edu
- ➤ Instructions available at:

http://support.gsm.ucdavis.edu